автокад 2011 скачать ##BEST##

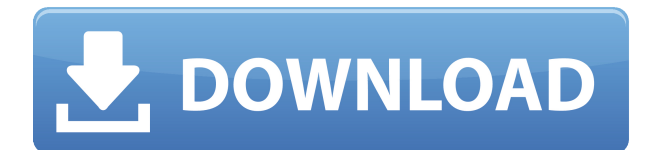

Описать свой рисунок, возможно, в старые времена было проще, но сейчас задача усложнилась как никогда. Такие функции, как выравнивание, обтекание текстом и выравнивание по верхнему краю, находятся в вашем распоряжении, но их помощь ограничена, когда дело доходит до того, чтобы сообщить зрителю, о чем ваш рисунок. Именно по этой причине область описания так же важна, как и область рисования в современных программах рисования. В следующий раз, когда у вас возникнут проблемы со словами, ознакомьтесь с нашим простым в использовании руководством. Описание: Вводный курс по управлению дизайном, цель курса — научить студента читать проекты и понимать замысел дизайна. Учащиеся научатся понимать базовый набор проектных замыслов, подготовят схемы наборов проектных замыслов, прочитают организационную схему, а также прочитают примечания к проекту и ответят на них. Задания будут оцениваться с использованием вопросов качества, и учащиеся должны соответствовать минимальным требованиям к качеству и качеству, чтобы пройти курс. Студенты должны продемонстрировать минимальную способность использовать Microsoft Word для написания отчета по проекту. Описание: Первый курс инженерной термодинамики, знакомящий с фундаментальными термодинамическими переменными, свойствами чистых веществ и энергетическими соотношениями. Анализ открытых и закрытых систем на основе классических законов термодинамики; понятия обратимости и энтропии; силовые циклы и двигатели. Каждому студенту будет назначен семестровый проект, требующий подробного анализа циклов питания. Крайне желательно знание хотя бы одного языка программирования высокого уровня или программного обеспечения для моделирования. SUNY GEN ED — нет данных; NCC GEN ED -n/a Предлагается: Весна, Лето, Осень Описание: Изучение классической теории теплопередачи, как теплопроводности, так и конвекции. Курс предоставит основы закона теплопроводности Фурье и классической теории теплопроводности через твердые тела, жидкости и газы. Класс проиллюстрирует теорию теплопроводности на различных физических примерах, таких как диффузия тепла через цилиндр, капля воды, падающая в ведро с водой, и охлаждение блока горячего металла. Затем курс познакомит с фундаментальными понятиями конвекции, такими как теплопередача через жилкости и газы. Студенты также получат представление о пограничном слое, который представляет собой тонкий слой проводящей или конвекционной жидкости, возникающий на границе раздела двух объектов с разными температурами.

## AutoCAD Серийный номер Hacked WIN & MAC 64 Bits { { ????????? ??????? }} 2023

С максимальными возможностями, Посетить сайт (Свободно) Autodesk Architectural Desktop предназначен для начинающих и опытных пользователей. Являетесь ли вы пользователем 1D, 2D или 3D, в нем есть все инструменты и функции, необходимые для выполнения работы. Таким образом, Autodesk Architectural Desktop обеспечивает более плавную и интерактивную среду для дизайнеров. Он может легко импортировать файлы DWG, а также файлы DXF. Это рабочая лошадка в визуализации данных, анализе данных и передаче данных. Это приложение для 3D-моделирования и рендеринга с открытым исходным кодом, которое в первую очередь ориентировано на скорость и эффективность. Он поддерживает широкий спектр форматов файлов, а также множество различных типов ввода. Я прошел базовый курс AutoCAD Кряк у своего брата после того, как попробовал AutoCAD LT и AutoCAD Premium. Даже с одним и тем же инструктором и после того, как мне удалось следить за курсом в течение нескольких месяцев, я обнаружил, что мне потребовалось время, чтобы научиться использовать AutoCAD. Однако руководство для версии AutoCAD Premium и версии AutoCAD LT было одинаковым. С версией Premium мне также пришлось потратить деньги, чтобы мой проект отслеживался супервайзером. Пользовался Премиум версией недолго. Было очень неприятно осознавать, что мне нужно купить AutoCAD, чтобы получить Revit. Но даже у Revit есть бесплатная версия, которую можно скачать с сайта Autodesk (для ее использования не нужно активировать). Конечно, вы не можете загружать и импортировать файлы Revit, но вы можете создавать новые, которые затем можете отправлять кому угодно. И он поставляется с некоторыми базовыми инженерными (без кривых) и архитектурными инструментами. Теперь, когда вы установили NanoCAD на свой компьютер, вы можете использовать его бесплатно. Но, чтобы воспользоваться этой возможностью, вам необходимо активировать ее, щелкнув параметр «Активация». В раскрывающемся меню выберите один из вариантов «30-дневная бесплатная пробная версия». Как только вы это сделаете, вам придется перезагрузить компьютер. Вот и все.Вы успешно установили бесплатную версию программного обеспечения на свой компьютер. Могу ли я использовать AutoCAD бесплатно Чтобы начать работу с программой, вам необходимо скачать установочный пакет программы с официального сайта. 1328bc6316

## **Скачать AutoCAD С полным кейгеном Cracked For Windows 2022**

Когда вы закончите свое онлайн-обучение или программу обучения или сертификации в классе, вы будете готовы начать свое обучение AutoCAD. Когда вы запустите AutoCAD, вы сможете создавать базовые чертежи и графику. Эти навыки не так уж сложны в освоении. У каждого студента есть свой собственный стиль обучения работе с программным обеспечением AutoCAD. Мы рекомендуем эту книгу AutoCAD, AutoCAD, для начинающих, которые хотели бы узнать, как использовать программное обеспечение AutoCAD. Вы можете пройти курс всего за 4-8 часов. Это самый популярный курс для студентов, особенно для тех, кто впервые пользуется им. Программа AutoCAD была выпущена в конце 1990-х годов, но до сих пор остается одной из самых популярных программ САПР. Научиться использовать AutoCAD несложно, если у вас есть некоторые предыдущие знания и опыт использования программы САПР. Часто лучше научиться использовать AutoCAD как часть более сложного пакета САПР. Вам нужно будет научиться использовать командную строку, область рисования и панель ленты. AutoCAD — это простое в использовании программное обеспечение, которое каждый может использовать для помощи в своих проектах. У вас есть возможность легко использовать программное обеспечение на своем компьютере, но вам необходимо научиться использовать различные функции программного обеспечения. Это включает в себя изучение того, как использовать интерфейс командной строки (CLI) и где найти команды. Хотя AutoCAD является наиболее часто используемой 3D-программой, используемой сегодня как в компаниях, так и частными лицами, это не единственное такое приложение. Программы 2D CAD также можно использовать для 3D-моделирования. Несмотря на то, что САПР стали повсеместными, они по-прежнему остаются одним из наиболее сложных доступных программных приложений. Учиться может быть сложно, а пользовательские интерфейсы могут быть ошеломляющими. На сегодняшний день наиболее часто используются следующие программы САПР: Вы можете изучить AutoCAD, купив себе копию программного обеспечения и перейдя в раздел кодирования.Вы также можете узнать, как использовать AutoCAD, пройдя бесплатные онлайн-курсы на популярных веб-сайтах, таких как Coursera. Однако это больше для любителей, которые хотят больше узнать об AutoCAD. Я рекомендую пройти онлайн-курс, предлагаемый в местном колледже или частной академии. Это научит вас проектировать здания с нуля и создавать собственные проекты. Это отличный способ укрепить доверие и узнать больше об AutoCAD.

автокад 14 скачать бесплатно автокад 14 скачать бесплатно русская версия дорожные знаки в автокаде скачать экспликация автокад скачать исполнительные схемы в автокаде скачать цветы в автокаде скачать автокад электрикал скачать автокад спдс 2019 скачать спдс для автокад 2018 скачать программа автокад скачать

CAD — это очень практичная программа, которая может быть полезна всем, кто занимается архитектурой, производством и строительством. Это дороже, чем другие программы для черчения, такие как AutoCAD LT и AutoCAD Civil 3D, но у него есть очень полезные и мощные функции. Я бы порекомендовал вам начать с ознакомления с интерфейсом и его основными операциями. IKON AWWW v1.5 — отличное дополнение к планшету IKON Wacom. Это позволит вам работать с различными инструментами и создавать более точные чертежи в таких приложениях, как AutoCAD, CorelDRAW, Adobe Photoshop и Illustrator. Я был слишком смущен, чтобы использовать программу, которую меня наняли, чтобы создать свою собственную. Настройки по умолчанию оставляли желать лучшего. Я хотел работать над печатным заданием, которое кто-то захотел бы купить, и поэтому настройка AutoCAD по умолчанию была не тем, что мне хотелось бы иметь. Поэтому я купил программу на ebay. Я использовал программу бесплатно в течение 3 лет, добавил ценность в AutoCAD, а затем, когда я захотел начать брать за нее плату, я был уверен, что смогу создать продукт для конечного продукта, который я собирался создать. Некоторые из наиболее полезных навыков AutoCAD включают в себя умение использовать инструменты рисования, использование инструментов ленты, использование правильных «перемещений» для выполнения задач и использование правильных команд для настройки чертежа. Использование инструментов рисования и редактирования AutoCAD для создания чертежей необходимо для функционирования этой сферы бизнеса. Хорошая компания-разработчик программного обеспечения может помочь организовать обучение для конкретных отраслей, таких как инженерия, архитектура и строительство. Пользовательский интерфейс AutoCAD поначалу довольно громоздкий, если вы новичок. То, что работает в одной программе рисования, может не работать в другой. Обязательно перепроверьте каждый аспект интерфейса с учителем, прежде чем продолжить. Если вы работаете шаг за шагом с первыми доступными элементами, то вы быстро подберете слова и поймете команду.Через несколько дней или неделю вы можете перейти к другим областям и выполнять более сложные задачи. Не забывайте, что как инструктор вы можете заполнить любые пробелы в своем обучении. Иногда вы можете предоставить файл справки или видео на YouTube.

AutoCAD — довольно комплексный продукт, предлагающий огромное количество инструментов и функций. Если вы новичок в программе для рисования, поначалу вам может быть трудно понять многие функции, но как только вы поймете, что они делают и почему вы их используете, вы быстро станете уверенным и способным пользователем. Вот те же линии и сетка линий в SketchUp. Поскольку линия изогнута, а не пряма, ее нельзя смоделировать поверх сетки. Это будет один из тех случаев, когда вам придется рисовать линию в SketchUp, а затем экспортировать ее как путь. С AutoCAD это легко; Однако в SketchUp может быть немного сложно работать. Если вы планируете использовать AutoCAD для создания сложных моделей, вам будет чрезвычайно полезно научиться работать с шаблонами и создавать 3D-модель. Но если вам нужно только научиться рисовать простые 2D-модели в AutoCAD, вы можете легко научиться пользоваться этим программным обеспечением. То же самое касается обучения использованию функций 2D-черчения AutoCAD. Еще одна замечательная вещь в изучении AutoCAD заключается в том, что существует так много онлайн-ресурсов, которые помогут вам на этом пути. Если у вас есть какие-либо вопросы, вы можете поискать в Интернете, как что-то сделать, и очень высока вероятность того, что где-то в Интернете есть видео или учебник, который покажет вам, как выполнить вашу задачу. Вопрос не в том, сможете ли вы научиться пользоваться AutoCAD, а в том, как быстро вы овладеете им. AutoCAD, программное обеспечение для автоматизированного рисования, может быть полезно для архитекторов, инженеров и других людей, работающих над проектами САПР. Это может быть очень полезным инструментом, когда дело доходит до вырезания фигур и рисунков из материалов, но некоторые не знают, как им пользоваться. Этот учебник научит вас, как использовать AutoCAD, чтобы вы могли научиться его использовать. AutoCAD — это бесплатная компьютерная программа для черчения или проектирования. AutoCAD — важная программа для архитекторов, инженеров и многих других.Знание того, как использовать AutoCAD, может быть требованием для выполнения работы. Это руководство предназначено для всех, кто хочет узнать, как использовать AutoCAD.

<https://techplanet.today/post/descargar-e-instalar-autocad-2010-hot> [https://techplanet.today/post/descarga-gratis-autodesk-autocad-torrent-codigo-de-activacion-x3264-2](https://techplanet.today/post/descarga-gratis-autodesk-autocad-torrent-codigo-de-activacion-x3264-2022-espanol) [022-espanol](https://techplanet.today/post/descarga-gratis-autodesk-autocad-torrent-codigo-de-activacion-x3264-2022-espanol)

[https://techplanet.today/post/descargar-autodesk-autocad-parche-con-clave-de-serie-for-mac-and-win](https://techplanet.today/post/descargar-autodesk-autocad-parche-con-clave-de-serie-for-mac-and-windows-2023) [dows-2023](https://techplanet.today/post/descargar-autodesk-autocad-parche-con-clave-de-serie-for-mac-and-windows-2023)

Если вы знаете, как рисовать фигурки и основные фигуры в приложении для компьютерной графики, таком как Adobe Photoshop или Adobe Illustrator, то у вас есть основы для AutoCAD. Это простая и удобная программа, поэтому для тех, кто знаком с другими приложениями для проектирования, изучение AutoCAD будет проще, чем с этими приложениями. У вас есть первоначальные проектные чертежи, и теперь вам нужно использовать AutoCAD для создания конечного продукта. Хороший способ перейти от концепции к проекту — спланировать, как вы будете действовать. Что вам нужно? Как вы это сделаете? Сколько это будет стоить? Какова будет ваша роль и как вы будете справляться с нагрузкой? На мой взгляд, есть 4 веские причины для использования настольных программ 2D или 3D CAD:

- Рисование гораздо лучше обучает, чем ввод команд. Обучение вводу команд менее точный и быстрый способ научиться пользоваться программой.
- Вы можете печатать 3D-модели с помощью своего 2D-программного обеспечения.
- Вы можете работать над одним и тем же файлом чертежа с другими людьми, использующими другое программное обеспечение.
- Вся концепция компьютерной графики стала повсеместной частью рисования и дизайна за последние несколько десятилетий. Научиться работать со стандартными форматами файлов, форматами файлов САПР и программным обеспечением для 3D-моделирования — непростая задача.

Если вы решите стать самоучкой, вы можете использовать различные бесплатные ресурсы и учиться так же, как вы готовитесь к курсу в колледже. Доступно множество бесплатных программ САПР, включая AutoCAD, которые вы можете использовать и пробовать различные функции без взимания платы. Это позволит вам получить необходимый опыт, чтобы лучше изучить программное обеспечение. AutoCAD — это полноценная профессиональная программа для проектирования и черчения. Если вы хотите научиться этому, вам действительно нужно относиться к нему как к полноценной профессиональной программе дизайна и черчения. В каждую функцию и уровень функций вложено много труда и размышлений.К счастью,

существует множество доступных ресурсов, которые покажут вам, как настраивать панели инструментов, меню и палитры, чтобы максимально эффективно использовать AutoCAD. Вот несколько дополнительных советов для начала.

<http://www.creativeheart-travel.com/autocad-2021-24-0-скачать-бесплатный-лицензионный/> <https://womss.com/автодеск-автокад-скачать-verified/> <https://xn--gr-eka.at/wp-content/uploads/2022/12/BETTER.pdf> <https://cambodiaonlinemarket.com/wp-content/uploads/2022/12/chamoni.pdf> <http://www.realtyscann.com/2022/12/17/скачать-автокад-скачать-бесплатно-exclusive/> <http://newfashionbags.com/wp-content/uploads/2022/12/Autodesk-AutoCAD-2023.pdf> <https://crueltyfreemodels.com/как-скачать-автокад-бесплатно-2021-better/> [https://friengo.com/wp-content/uploads/2022/12/Autocad\\_\\_\\_Extra\\_Quality.pdf](https://friengo.com/wp-content/uploads/2022/12/Autocad___Extra_Quality.pdf) <https://kantinonline2017.com/autocad-22-0-скачать-бесплатно-с-лицензионным-к/> [https://5nw82d.p3cdn1.secureserver.net/wp-content/uploads/2022/12/Autodesk-AutoCAD-X64-2022.](https://5nw82d.p3cdn1.secureserver.net/wp-content/uploads/2022/12/Autodesk-AutoCAD-X64-2022.pdf?time=1671223555) [pdf?time=1671223555](https://5nw82d.p3cdn1.secureserver.net/wp-content/uploads/2022/12/Autodesk-AutoCAD-X64-2022.pdf?time=1671223555) <https://professionalspearos.com/autocad-20-1-скачать-код-активации-с-keygen-64-bits-последн/> <https://www.stuartfarmer.net/wp-content/uploads/2022/12/AutoCAD-1.pdf> <https://samglobaltours.com/wp-content/uploads/2022/12/narkcha.pdf> <https://thefrontoffice.ca/autocad-2017-21-0-с-кодом-активации-for-windows-горячий-2023/> <https://www.scoutgambia.org/autocad-2020-23-1-регистрационный-код-последнее-об/> <http://www.jlid-surfstore.com/wp-content/uploads/2022/12/FULL.pdf> <https://www.anewpentecost.com/скачать-автокад-бесплатно-на-русском-up/> <https://blacklistedhomeowners.com/wp-content/uploads/2022/12/isswal.pdf> <http://pitbulldogz.com/index.php/2022/12/16/autodesk-autocad-регистрационный-код-crack-2023/> <http://paradisecitypress.org/wp-content/uploads/2022/12/Autodesk-AutoCAD-Hacked-X64-2023.pdf>

AutoCAD используется инженерами для создания всех типов чертежей, инженерных моделей и архитектурных чертежей. Вы можете использовать программное обеспечение для создания любого типа чертежей, которые вы можете себе представить, от 2D до 3D и от плоских до трехмерных рисунков в перспективе. Фактически, AutoCAD используется для создания таких видов мира, как ортогональные виды, наклонные виды, виды в плане, изометрические виды, виды с разнесенными частями, диаграммы с разнесенными частями и модели с разнесенными частями. И, конечно же, вы можете использовать его для создания 2D и 3D рисунков. AutoCAD мощный инструмент, и даже опытные пользователи могут разочароваться в некоторых менее интуитивно понятных и запутанных опциях. Во многих случаях вы можете избежать путаницы и упростить использование вашего программного обеспечения, прочитав все руководства, прилагаемые к нему, и самостоятельно найдя его функции в Интернете. Как только вы освоитесь с основными параметрами инструмента, пришло время освоиться с размерами. Размеры используются в AutoCAD для моделирования любого размера или формы, и существует несколько различных способов создания размеров и работы с ними в программе. Чтобы создать измерение, вы создаете объект измерения с рядом свойств. Во-первых, вам нужно выбрать тип измерения во всплывающем окне измерения. Овладение базовыми навыками, такими как создание линий, многоугольников и дуг, является хорошим началом, но важно продолжать его, если вы хотите научиться рисовать и использовать инструменты программы для моделирования и работы с объектами. Ваш первый инструмент в AutoCAD — перо, поэтому найдите время, чтобы познакомиться с концепцией пера. В AutoCAD перо используется для добавления аннотаций и команд, и тип аннотаций (например, ширина линии, кончик стрелки или толщина штриха) зависит от того, что вы делаете. Штрихи будут применять эффекты к линиям, и вы можете использовать инструмент линии/полилинии, чтобы изменить внешний вид всех линий на чертеже.Если вам нужно создать прямые, равномерно расположенные линии, то используйте инструмент «арка» с настройкой ширины линии и угла (рисунок 1). Если вам нужно создать изогнутые линии, то используйте инструмент «фаска» с широким штрихом или настройкой ширины линии (рисунок 2).